## **Zur Arbeit mit Objekten im Informatik-Unterricht der Klasse 7**

#### **1. Schritt: Objekte aus der (nicht informatischen) Umwelt**

Beschreibung des Objektes durch seine Attributwerte (einfach/ mit Namen des Attributes)

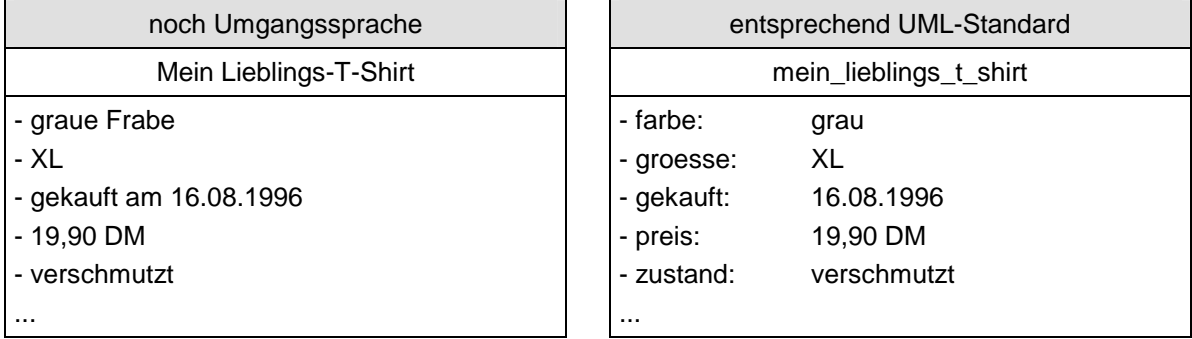

### Finden von Operationen zu den entsprechenden Attributen/Attributwerten

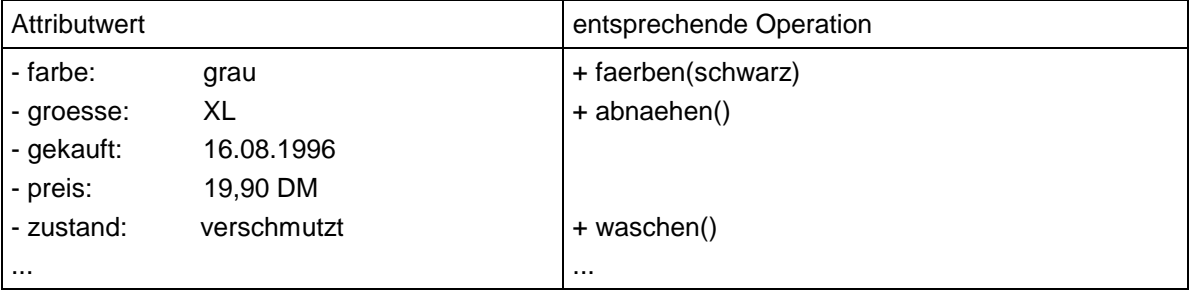

### Vollständiges Notieren des Objektes im UML-Standard

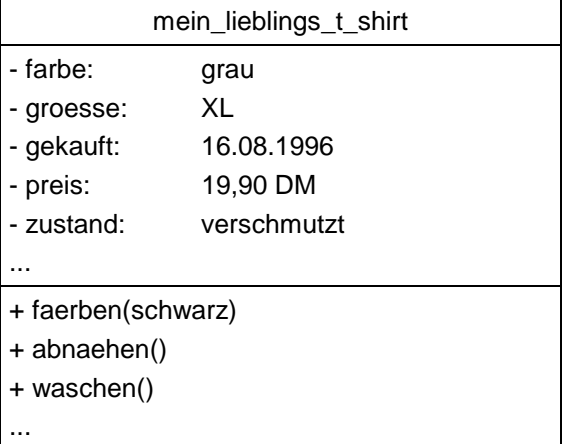

# **2. Schritt: Objekte aus der Informatik (hier: Textverarbeitung)**

Beschreibung des Objektes durch seine Attributwerte

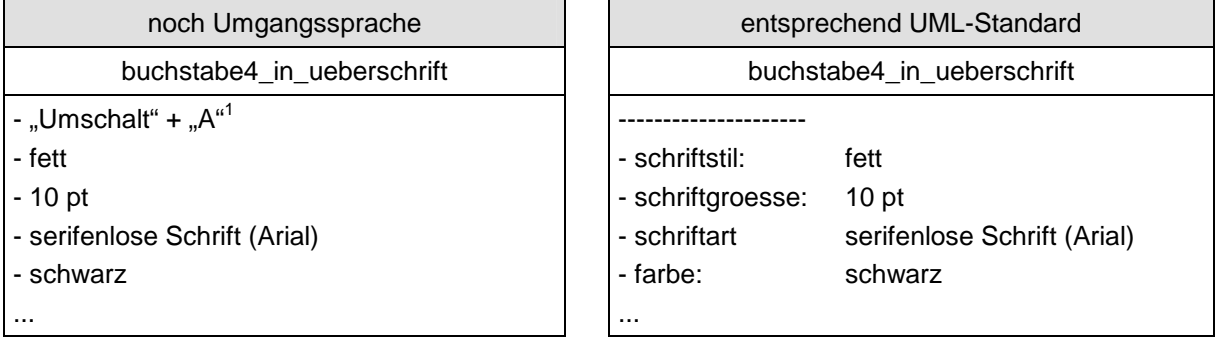

## Finden von Operationen zu den entsprechenden Attributen/Attributwerten

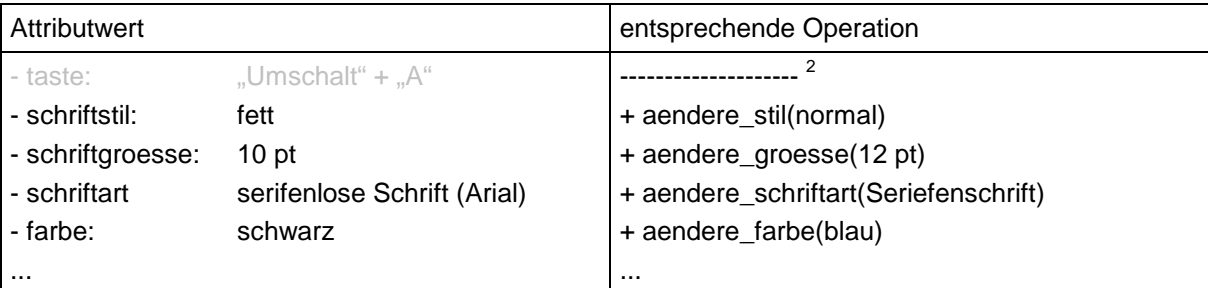

## Vollständiges Notieren des Objektes im UML-Standard

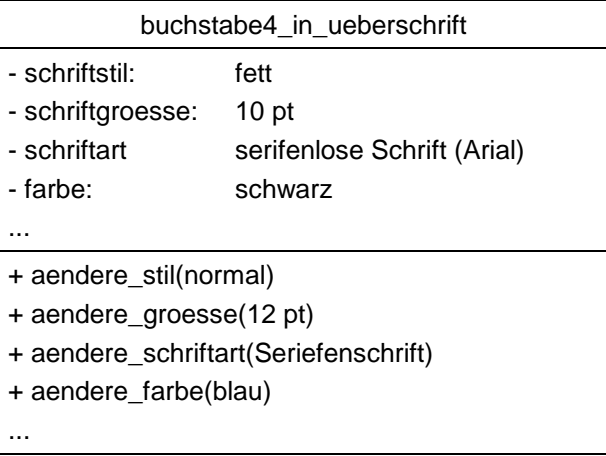

1

<sup>1</sup> Diese Tastenkombination **erzeugt** das Objekt, sie ist kein Merkmal des Objektes selbst. Also ist die *Taste* **kein Attribut.** <sup>2</sup> zu *Taste* gibt es keine Operation. Begründung

<sup>1.</sup> *Taste* ist kein Attribut. Nur Attributwerte können mit Operationen geändert werden.

<sup>2.</sup> Das Zeichen kann **nur gelöscht** und ein neues Zeichen erzeugt werden. Das sind beides Aktionen

### 3. Schritt: (Klasse 8) "Aus Objekten werden Klassen

**(d.h. "finde die gemeinsamen Merkmale der Objekte und fasse sie unter einem Oberbegriff zusammen")<sup>3</sup>**

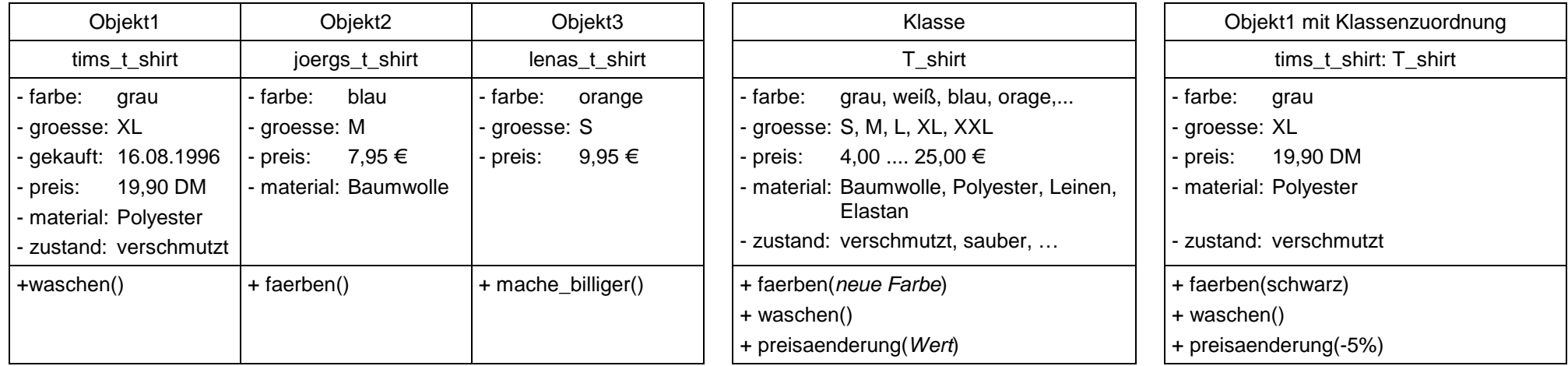

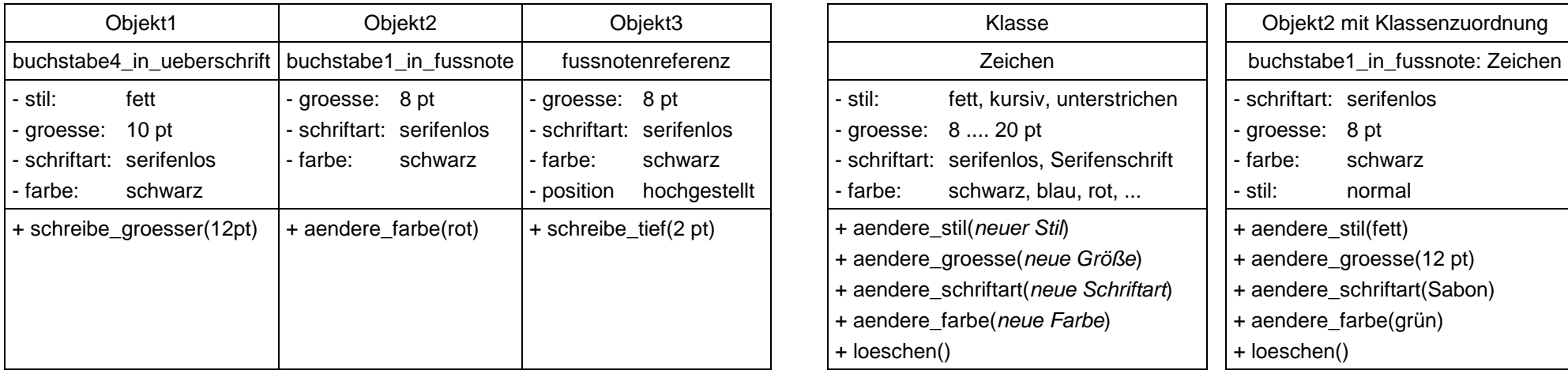

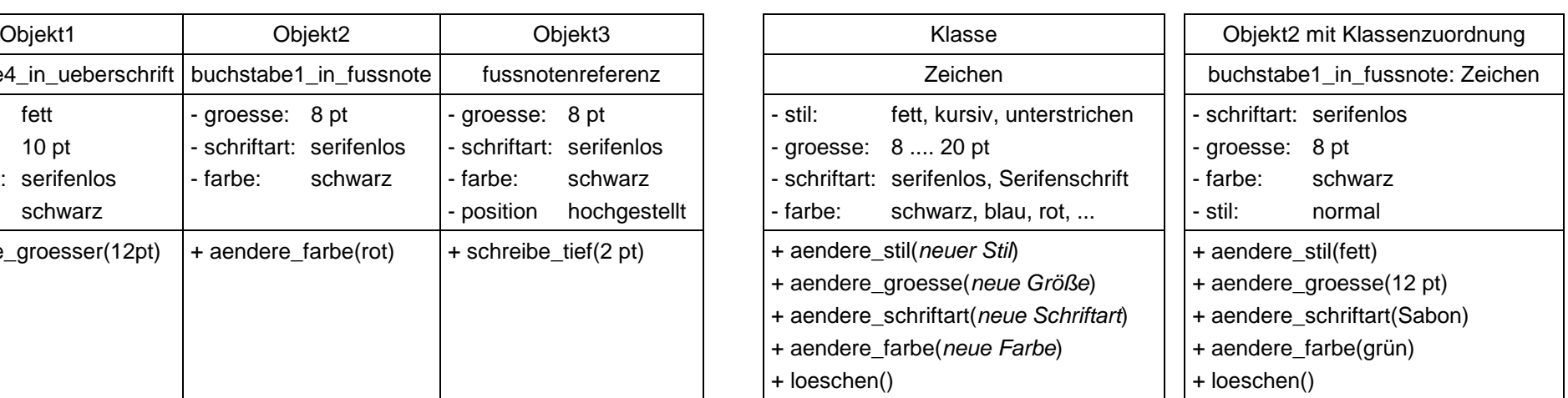

<sup>3</sup> **Zur Erinnerung:** Diese Folie beschreibt *den Weg* vom Objekt zur Klasse und *nicht das Ziel (fertige Übersicht).*

Dafür müssen die Ergebnisse der Schüler überarbeitet (d.h. entsprechend der dann verbindlich festgelegten Klassendefinition geändert) werden.